# **SchILD** web Notenmodul

**Das SchILD***web* **Notenmodul ist eine webbasierte Lösung, mit der Sie einfach und sicher Schülerleistungsdaten online bearbeiten können. Nutzen Sie das SchILD***web* **Notenmodul mit SchILD***zentral* **oder auch mit SchILD-NRW und profitieren Sie von der orts- und plattformunabhängigen Weblösung.**

Mit dem SchILD*web* Notenmodul erhalten Lehrkräfte direkten Zugriff auf Schülerleistungsdaten in SchILD und können diese mit einem aktuellen Webbrowser einsehen, editieren und als Listen ausdrucken. Neben Teilleistungen und Zeugnisnoten haben Sie den Überblick über fachspezifische Förderempfehlungen, Fehlstunden, Mahnungen und Zeugnisbemerkungen.

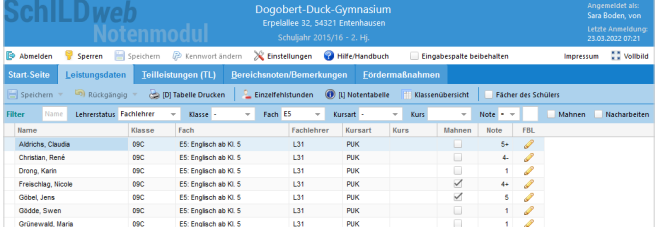

Frei editierbare Floskellisten und Bemerkungskataloge erleichtern hierbei die Arbeit, z.B. bei der Erstellung von Berichtszeugnissen an Grundschulen. Für Grundschulen besteht zusätzlich die Möglichkeit, Ankreuzzeugnisse zu erstellen.

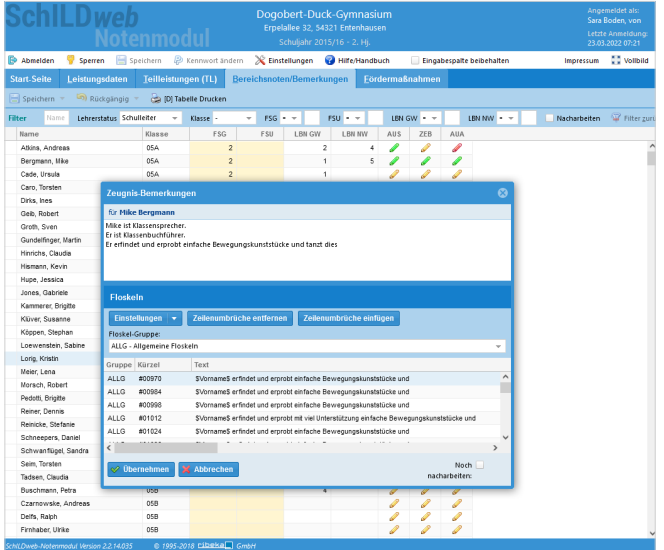

Eine userfreundliche und komfortable Benutzeroberfläche mit selbstdefinierbaren Filter- und Anzeigefunktionen ermöglicht eine schnelle Noteneingabe und eine effiziente Weiterverarbeitung. Das zeitaufwendige Erstellen und Versenden von Listen entfällt, ebenso wie das Zusammenführen der Fachlehrernoten oder das Einsammeln und Importieren in SchILD. Alle Schülerdaten werden verschlüsselt übertragen (https/SSL) und stehen direkt in SchILD für die Zeugniskonferenzen und den Zeugnisdruck zur Verfügung.

## **Die verschiedenen SchILD-Modi im Überblick**

**S2.1 GS & S11.0 OS2.1 GS & OS11.0**

#### **Fachlehrer-Modus**

Fachlehrkräfte können nur auf die Klassen, Fächer bzw. Kurse zugreifen, für die sie selbst zuständig sind. Dabei können folgende, fachbezogene Daten bearbeitet werden:

- Noten/Punkte
- Fachspezifische Fehlstunden
- Mahnstatus
- Fachspezifische Förderempfehlungen
- Angaben zur "Fachbezogenen Lernentwicklung"
- Zuweisung v. Zusatzkursen (nur Haupt- u. Gesamtschulen)
- Teilleistungen

#### **Klassenlehrer-Modus**

Klassenlehrkräfte können die Daten aller Schülerinnen und Schüler einsehen, für die sie zuständig sind und die Noten (etc.) für alle Fächer der eigenen Klassen bearbeiten. Zusätzlich zu den Berechtigungen des Fachlehrer-Modus sind folgende Einzelpunkte editierbar:

- Lernbereichsnoten
- Gesamtfehlstunden; separate Angabe der unentschuldigten Stunden
- Angaben zum Arbeits- und Sozialverhalten sowie zu außerunterrichtlichem Engagement
- Zeugnisbemerkungen
- Fachübergreifende Förderempfehlungen

#### **Schulleiter-Modus**

In diesem Modus sind alle Schülerinnen und Schüler, Klassen, Fächer und Kurse einsehbar. Die Berechtigung des Schulleiter-Modus kann jeder Lehrkraft zugewiesen werden.

#### **Koordinator-Modus**

(z.B. Abteilungsleitung, Stufenleitung) SchILD-Koordinatoren/innen können alle Schülerinnen und Schüler, Klassen, Fächer und Kurse einsehen, für die sie zuständig sind.

#### **Konferenz-Modus**

Im Konferenz-Modus können während der Zeugniskonferenzen und außerhalb der regulären Eingabefristen alle Schülerdaten (Noten, Fehlzeiten, etc.) für sämtliche Fächer frei bearbeitet werden.

Die Berechtigung für den Konferenz-Modus lässt sich optional für Klassenlehrkräfte, Koordinator/innen oder die Schulleitung freischalten.

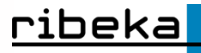

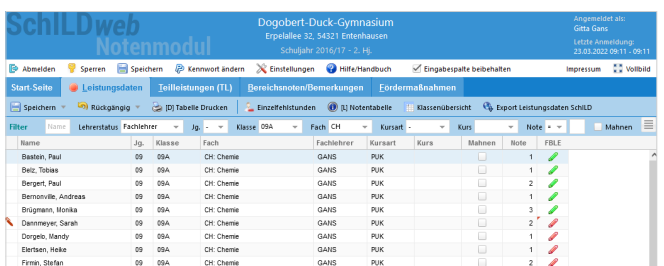

#### **Förderempfehlungen**

Die Eingabe erfolgt:

- Fachspezifisch durch die Fachlehrkraft
- Fachunabhängig oder für mehrere Fächer durch die Klassenlehrkraft

Dabei kann auf die Floskelliste der Schule zurückgegriffen werden.

#### **Fehlstunden**

Für die Eingabe der Fehlstunden stehen zwei Modi zur Verfügung:

- Gesamtfehlstunden erfolgt i.d.R. mit der Notenvergabe
- Datumsgenaue Eingabe der Fehlstunden kann während des gesamten Schuljahres erfolgen

Die Fehlstundenanzahl und der Zeitraum sind hierbei Pflichtangaben, die Angabe des Fachs ist optional. Unentschuldigte Fehlstunden können ebenfalls markiert werden.

In welchem Modus die Fehlstunden eingetragen werden sollen, kann für jede Sekundarstufe einzeln festgelegt werden.

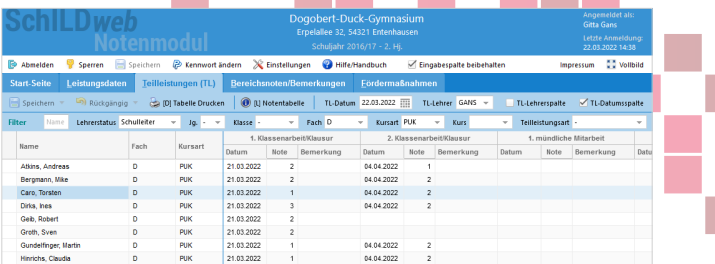

#### **Teilleistungen**

Synoptische Ansicht für Klasse/Fach bzw. Kurs als Kreuztabelle (Schüler x Teilleistungsart). Lehrkräften stehen hier Teilleistungsarten aus dem Katalog aus SchILD zur Verfügung. Der Teilleistungsarten-Katalog kann bearbeitet und es können Teilleistungsdaten hinzugefügt werden.

#### **Klassenübersicht**

Klassenweise Darstellung der Fächer/Noten als Kreuztabelle (Schüler x Fächer).

Spalten pro Fach:

- Noten/Punkte
- Fachspezifische Fehlstunden
- Mahnungen

Hier werden für alle Schülerinnen und Schüler die Gesamtfehlstunden angezeigt. Je nach Jahrgang und Schulart können die Fächer außerdem in Kursart, Fach und Kurs gruppiert/differenziert werden.

#### **Ausdrucke**

Folgende Daten können tabellarisch inklusive aller Spalten ausgedruckt werden:

- Leistungsarten Teilleistungen
	-
- Bereichsnoten Klassenübersicht
- Förderempfehlungen

### **Unser Service für Sie**

Als Entwickler der gesamten SchILD-Familie liefern wir Ihnen einen umfassenden und zuverlässigen Service:

- Anwenderschulungen in unserem Schulungszentrum in Bornheim bei Bonn
- Anwenderschulungen bei Ihnen vor Ort
- Individuelle Schulungen rund um SchILD
- Online-Schulungen
- Installation und Inbetriebnahme
- Hotline und Support
- Kontinuierliche Weiterentwicklungen der gesamten SchILD-Familie

**SchillD** zentral Schulverwaltung

Schil D

Fotoverwaltung

**SchILD** MA

Klassenbuchmodul

**SchILD** Schülerausweis

**Schill**D med Medienverwaltung

**SchILD** MAP Notenmodul

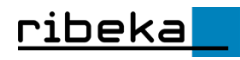